### **UNIVERSIDADE FEDERAL DE ALAGOAS PRÓ-REITORIA DE GESTÃO DE PESSOAS E DO TRABALHO**

# **PDP 2024**

Maceió, Julho de 2022

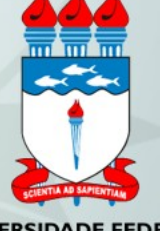

> PERFIS **CADASTRADOS** NO PORTAL SIPEC

> > CHEFIA VALIDADORA

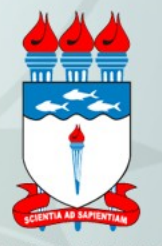

O representante de equipe (Usuário PDP) ao entrar com seu login e senha cadastrados terá acesso a janela abaixo, onde deverá selecionar PDP .

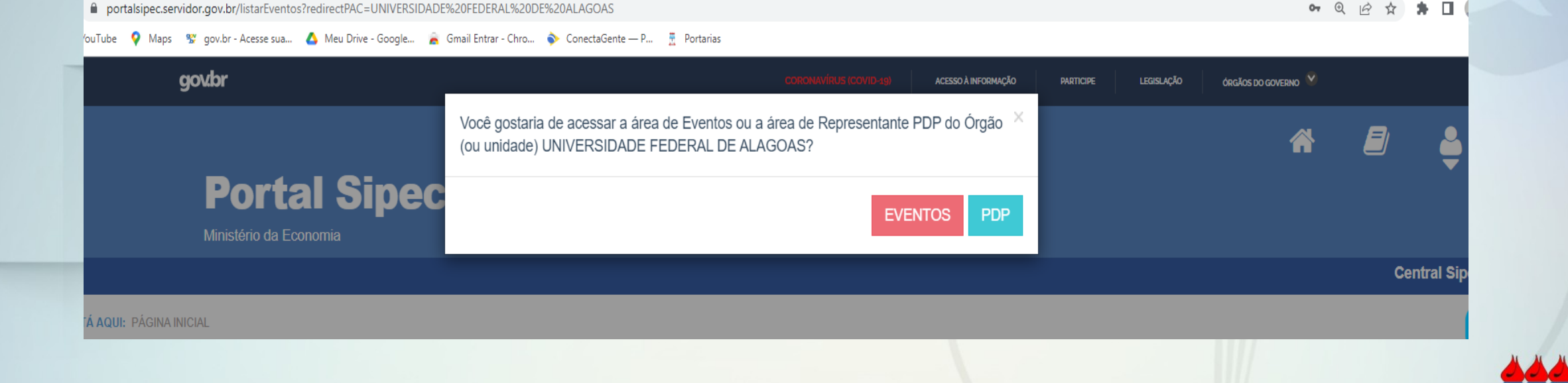

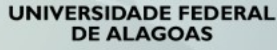

O representante de equipe (Usuário PDP) deverá clicar em expandir/ocultar e selecionar o ano 2024, podendo iniciar assim o cadastro das necessidades de desenvolvimento.

Olá LEANDRO DOS SANTOS GONCALVES, seja bem vindo ao PDP!

Para acessar aos Guias e orientações sobre o Plano de Desenvolvimento de Pessoas, Central de Conteúdos: clique aqui

**Q** Filtrar

Clique para expandir/ocultar **৾** 

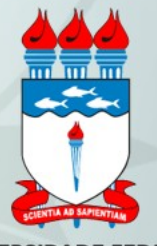

Para o cadastramento/alteração nas necessidades de desenvolvimento da sua unidade, basta clicar no "lápis" e iniciar.

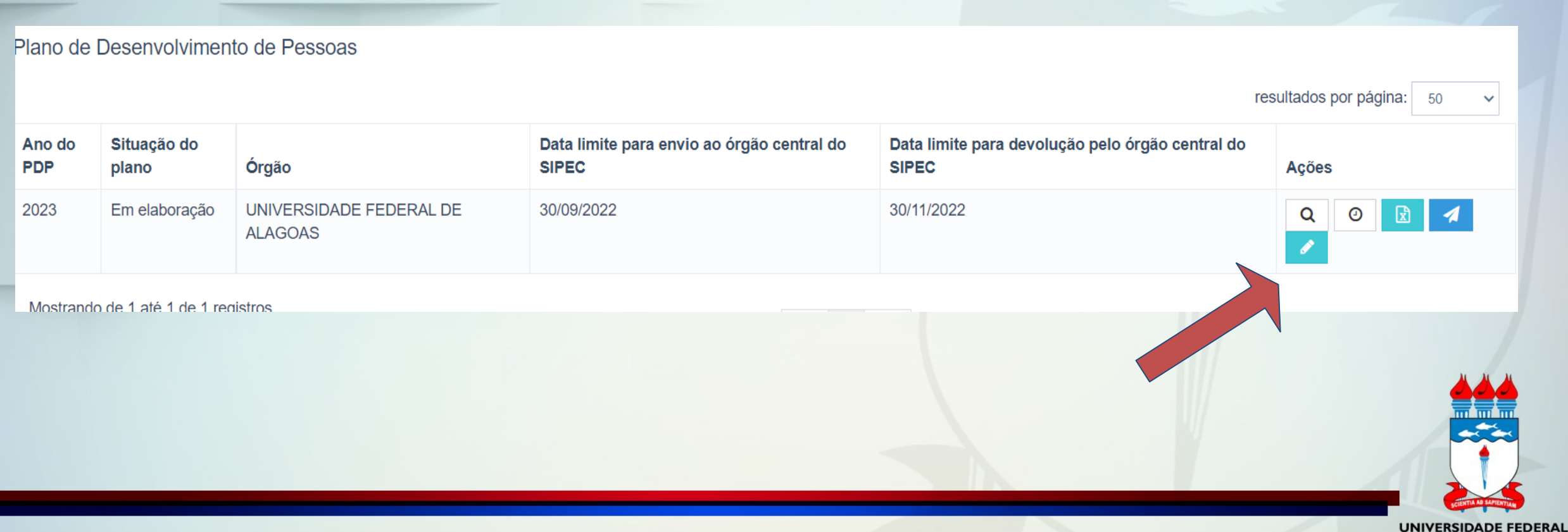

**DE ALAGOAS** 

Para criar uma nova necessidade, no ambiente "Gerenciar necessidade" o representante de equipe deve acessar o botão "Cadastrar" na tela abaixo.

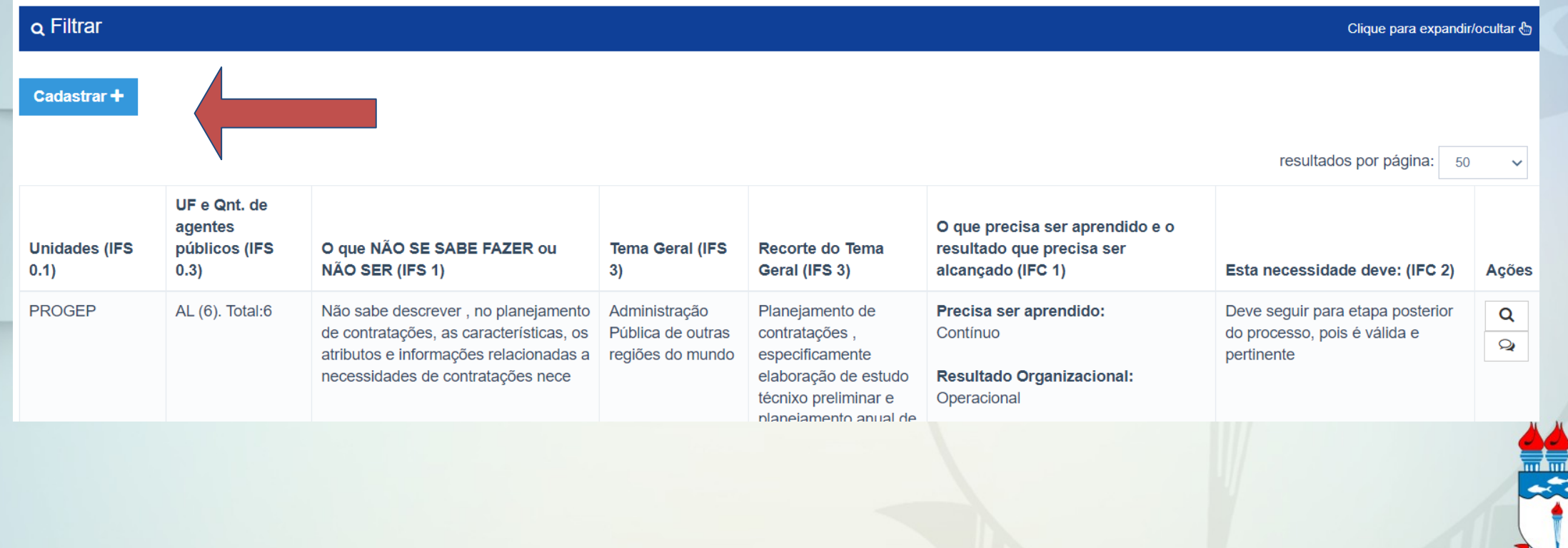

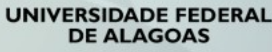

# **CADASTRANDO AS NECESSIDADES DA UNIDADE**

### CLICA CADASTRAR

O sistema abre um formulário com as perguntas IFS 0.1 a IFS 0.3 e IFS 1 a IFS 6  $\overline{as}$  mesmas apresentadas na planilha modelo encaminhada)

### PREENCHIMENT O

Inserir no formulário do portal as necessidades de desenvolvimento elencadas pelos servidores da unidade.

## SALVANDO

Ao salvar as ações de desenvolvimento, elas são disponibilizadas para a avaliação da Chefia

### ABAIXO SEGUEM PRINT´S DO FORMULÁRIO NO PORTAL SIPEC

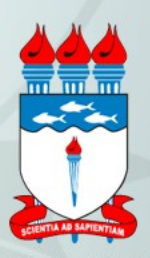

# **CADASTRANDO AS NECESSIDADES DA UNIDADE**

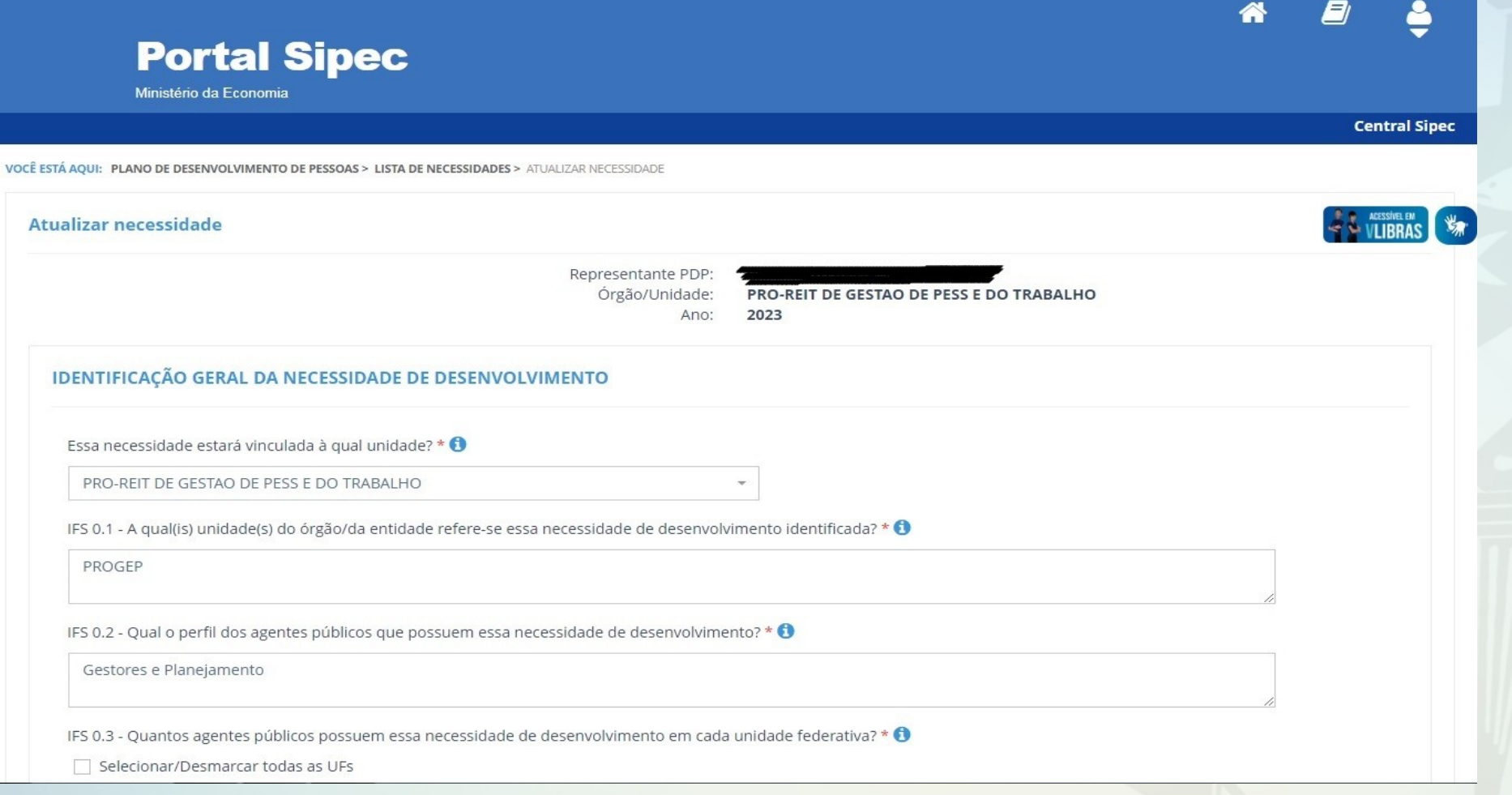

O servidor cadastrador realiza o preenchimen to de todas as questões do formulário.

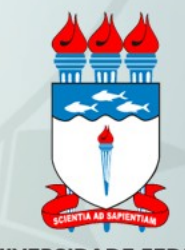

# **CADASTRANDO AS NECESSIDADES DA UNIDADE**

### IDENTIFICAÇÃO GERAL DA NECESSIDADE DE DESENVOLVIMENTO

Essa necessidade estará vinculada à qual unidade? \* 0

PRO-REIT DE GESTAO DE PESS E DO TRABALHO

IFS 0.1 - A qual(is) unidade(s) do órgão/da entidade refere-se essa necessidade de desenvolvimento identificada? \* ●

PROGEP

IFS 0.2 - Qual o perfil dos agentes públicos que possuem essa necessidade de desenvolvimento? \* <sup>3</sup>

Gestores e Planejamento

IFS 0.3 - Quantos agentes públicos possuem essa necessidade de desenvolvimento em cada unidade federativa? \* ●

Selecionar/Desmarcar todas as UFs

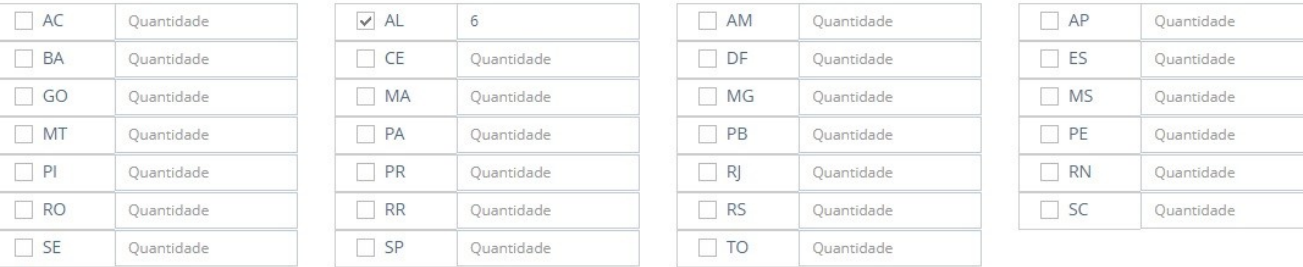

Total: 6

IFS 1 - O que NÃO SE SABE FAZER ou NÃO SER hoje que acarreta um desempenho inferior ao esperado? \* ●

Não sabe descrever, no planejamento de contratações, as características, os atributos e informações relacionadas a necessidades de contratações nece

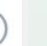

# **CADASTRANDO AS NECESSIDADES DA UNIDADE**

IFS 1 - O que NÃO SE SABE FAZER ou NÃO SER hoje que acarreta um desempenho inferior ao esperado? \* ●

Não sabe descrever, no planejamento de contratações, as características, os atributos e informações relacionadas a necessidades de contratações nece

IFS 2 - O que pode ser feito para ajudar a resolver esse problema de desempenho? \* 0

O Mostrar/ensinar como fazer este trabalho

· Ajudar a melhorar este trabalho

O Ajudar a encontrar o que se precisa para fazer este trabalho

O Ajudar a criar novas formas de desempenhar este trabalho

IFS 3 - Para resolver esse problema, é preciso aprender algo. Qual o tema geral e o recorte de interesse desse conteúdo que precisa ser aprendido? \* ●

Administração Pública de outras regiões do mundo

Insira o recorte do tema de interesse deste conteúdo

Planejamento de contratações, especificamente elaboração de estudo técnixo preliminar e planejamento anual de contratações

IFS 4 - Que nível de esforço de aprendizagem em relação a esse conteúdo é preciso para se resolver este problema de desempenho? \* @

OLEMBRAR: quando se precisa apenas reconhecer e reproduzir o conteúdo que será aprendido.

O ENTENDER: quando se precisa interpretar, classificar, resumir, inferir, comparar ou explicar o conteúdo que será aprendido

· APLICAR: quando se precisa executar ou implementar na prática o conteúdo que será aprendido

O ANALISAR: quando se precisa diferenciar, organizar, atribuir ou concluir sobre o conteúdo que será aprendido

 $\bigcirc$  AVALIAR: guando se precisa checar ou apreciar criticamente o conteúdo que será aprendido

O CRIAR: quando se precisa generalizar, planejar ou produzir sobre o conteúdo que será aprendido

IFS 5 - Uma vez que se tenha aprendido o que se precisa, qual capacidade será desenvolvida? \*  $\bigcirc$ 

Competências Transversais

 $\uparrow$ 

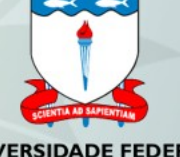

# **CADASTRANDO AS NECESSIDADES DA UNIDADE**

O CRIAR: quando se precisa generalizar, planejar ou produzir sobre o conteúdo que será aprendido

IFS 5 - Uma vez que se tenha aprendido o que se precisa, qual capacidade será desenvolvida? \*  $\bigcirc$ 

#### Competências Transversais

#### Resolução de problemas com base em dados

O Idear soluções inovadoras e efetivas para problemas de baixa, média ou elevada complexidade com a utilização de dados (numéricos e não numéricos) e evidências que aumentem a precisão e viabilidade das soluções

#### Mentalidade digital

O Integrar as tecnologias digitais com: os modelos de gestão; os processos de tomada de decisão e geração de produtos e serviços; e os meios de comunicação interna, externa e de relacionamento com usuários

#### Foco nos resultados para os cidadãos

○ Superar o desempenho padrão, apresentando soluções alinhadas ao cumprimento de metas e ao alcance dos objetivos estratégicos das organizações públicas căbehin sob a soităuru sob sobehinanan seb otonomik

IFS 6 - Tendo aprendido o que se precisava e alcançado o desempenho esperado, que resultado isso trará para a organização? \* ●

Melhores escolhas de solução para a instituição. Proporcionar que 100% do do orçamento executado seja em contratações planejadas

Ao final, clica em salvar e repete o procedimento para cada uma das ações de desenvolvimento a serem cadastradas na unidade.

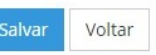

SECRETARIA DE GESTÃO E DESEMPENHO DE PESSOAL - SGP | TELEFONE: 0800 978 9009

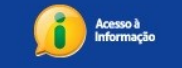

VERSÃO: INDISPONÍVEL

# **CADASTRANDO AS NECESSIDADES DA UNIDADE**

PDP dueita

recessioner des de des principalités de de

filtrar

3

desenvolvimento

 $\delta$ 

enterat

de

Crockets dages Necessionades

NS Jario

 $\frac{d^{3}}{d^{3}}$ 

funcionalidade

 $O_{\alpha}$ 

Dustin 2 Primers of possition

necessidades

não

de

 $\begin{array}{c} \delta^{2}e^{2}.\ \delta^{2}.\ \delta^{3}.\ \end{array}$ 

possivi

via

expositivo

 $\infty$ 

**Planilha** 

PDP

1

Se

 $x^{\circ}$ 

a car

io: da Ke

 $\mathcal{C}^{\circ}$ 

o

Alterando Necessidades

alteraxi

**Partis** 

 $\mathcal{F}^3$ 

uma

 $\begin{matrix} 5^{\circ} & 2 \end{matrix}$ 

uma

Caso

Filtrando Necessidade

Usuário

 $\delta^2$ 

Cadastrada

o

necessidades

**Dasta** accessar

Necessionis

excluir

2

de Desenvolvimento

necessivo de la cadastrada, a discussivo

necessive clicar no

Sageriar

Gelija

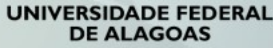

Rio co a circadas de Lodas de Após a inserção de todas as necessitosabaseriales da unidade, o

.

sistema salva automaticamente

### Acessando

A Chefia deve inicialmente fazer o login no sistema, escolher o ambiente PDP e o ano

### **Gerenciando** Em seguida, deverá selecionar a opção "Gerenciamento de Necessidades" onde terá acesso a todas as necessidades da

Filtrando as Unidades Em primeiro lugar, a Chefia deverá filtrar entre as unidades àquela ligada a ela, para só então ver as necessidades de desenvolvimento de sua equipe e passar à validação das mesmas.

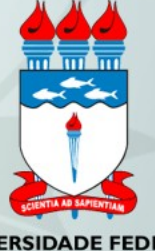

Em seguida, no ambiente "Gerenciar Necessidades", a Chefia deverá validar cada uma das necessidades de desenvolvimento de sua(s) equipe(s), clicando no "Check"

Após clicar no "check", o sistema abrirá um "pop-up" para cada uma das necessidades de desenvolvimento. É neste local e momento, que a Chefia deverá avaliar a necessidade e verificar se esta deve seguir para a análise da Unidade de Gestão de Pessoas ou se deve ser desconsiderada, conforme critérios definidos na Seção Validação de Necessidades. Os campos a serem respondidos pela Chefia encontram-se no lado direito do "pop-up". As informações do lado esquerdo referem-se às informações fornecidas pelo servidor cadastrador no momento do preenchimento da necessidade.

À medida em que as necessidades forem priorizadas pela Chefia, estas apresentarão o "check" verde e serão disponibilizadas, automaticamente, para avaliação da Unidade de Gestão de Pessoas

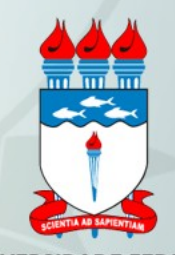

Caso a Chefia deseje, poderá exportar as necessidades de desenvolvimento de sua unidade para uma planilha excel

Caso a Chefia queira filtrar as necessidades de desenvolvimento de sua unidade, basta clicar em "Filtrar" (barra azul) e os filtros serão disponibilizados

### ABAIXO SEGUEM PRINT´S DO FORMULÁRIO NO PORTAL SIPEC

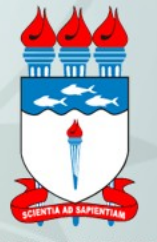

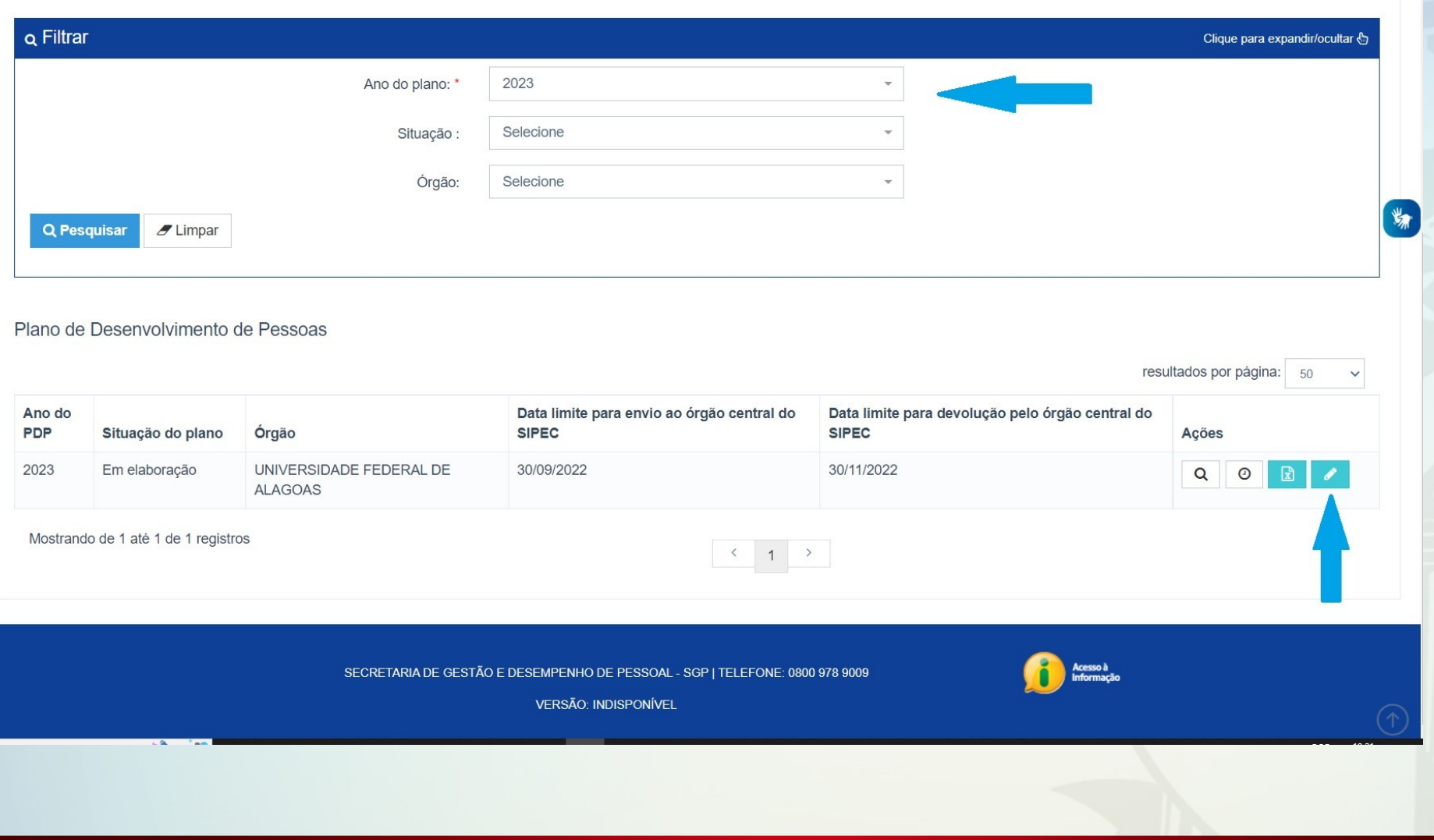

Selecionar o ano do Plano (2023) e clicar em pesquisar. Após, clicar no ícone do Lápis para poder iniciar a validação.

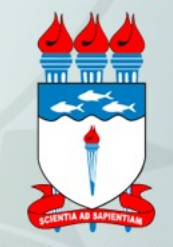

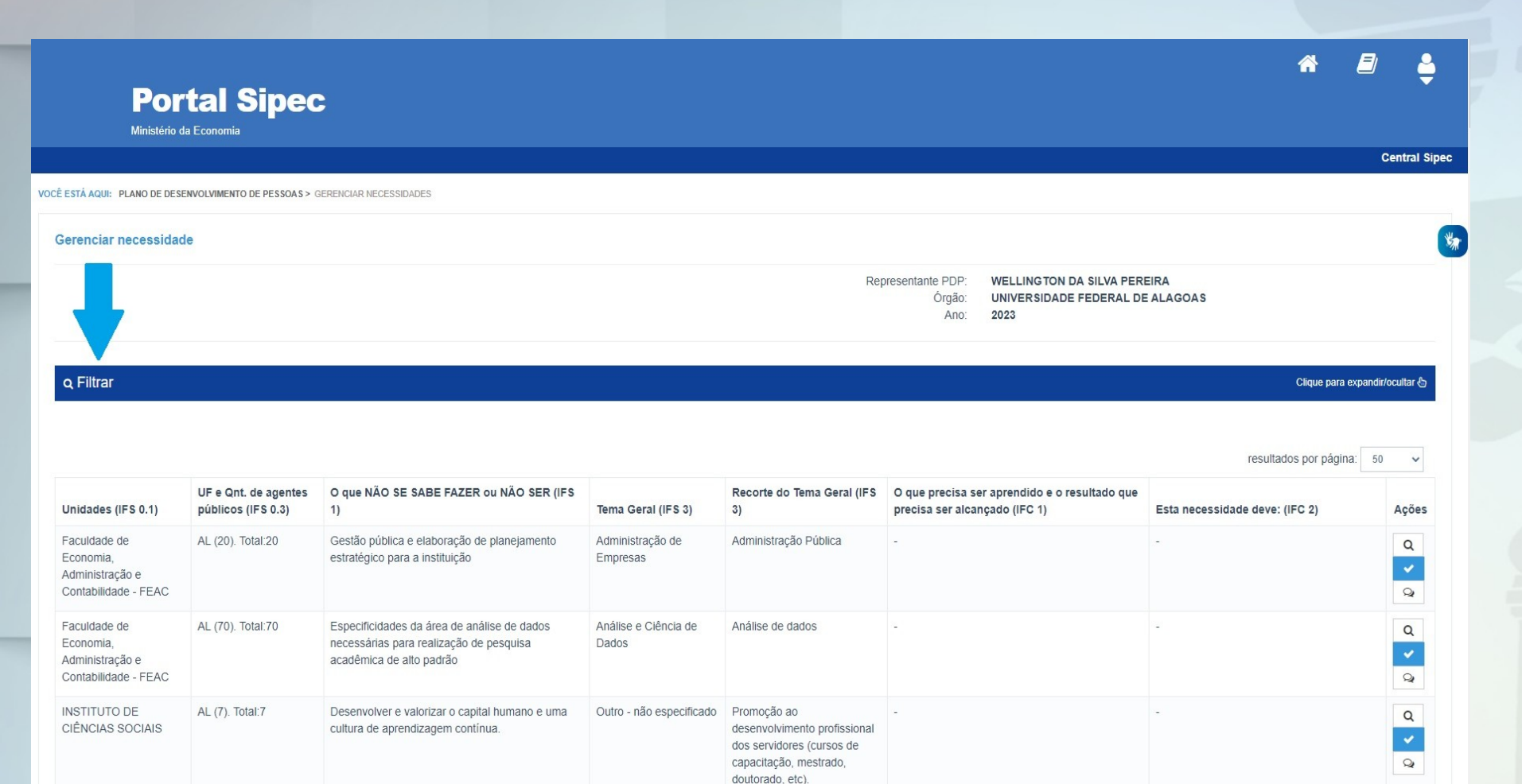

Aplicar o filtro para buscar a unidade específica da **Chefia** Validadora, como demonstrado a

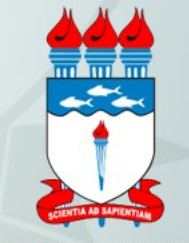

**TUCE** 

WE FEDERAL DE ALAVOA

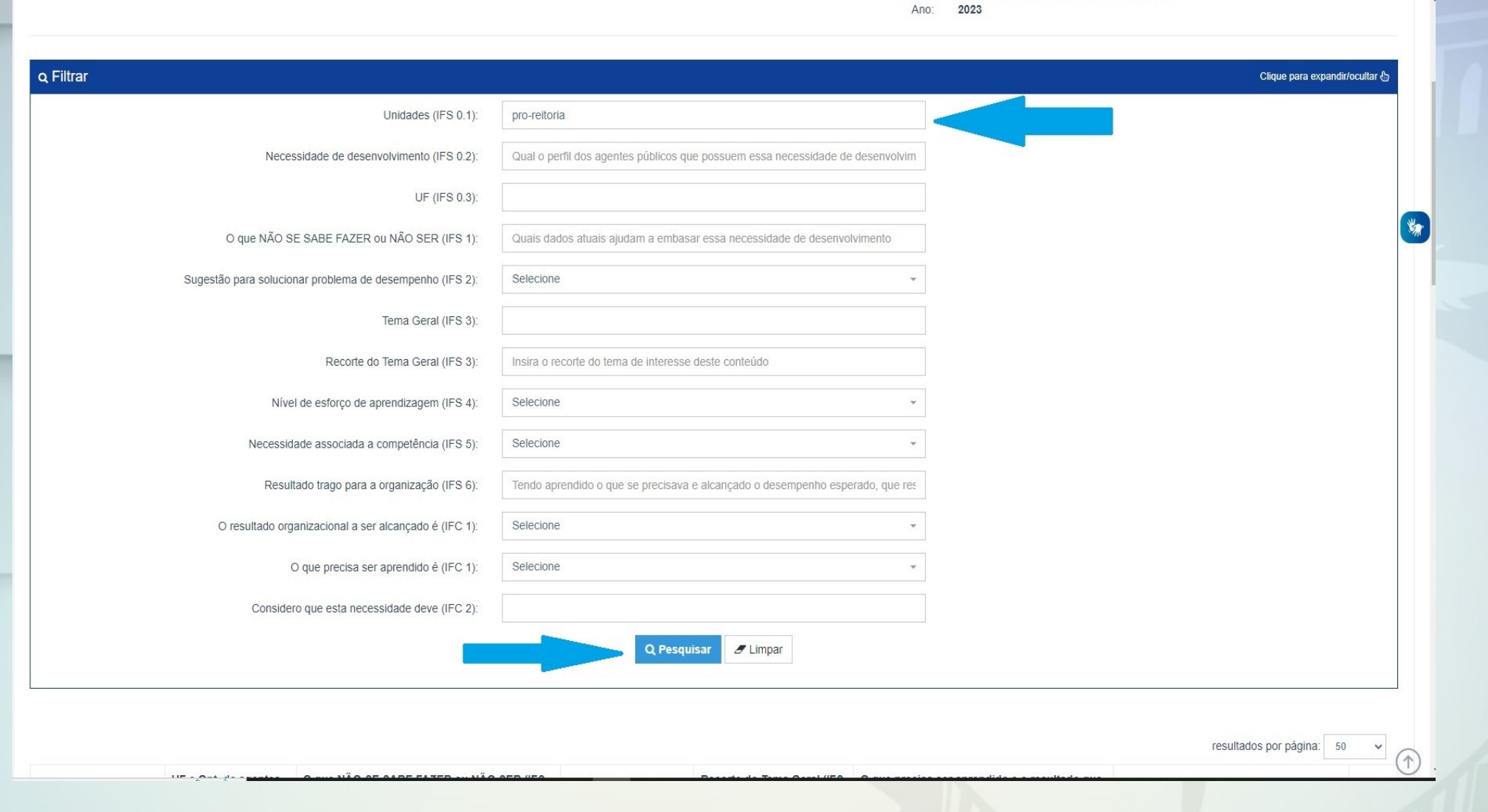

Q Pesquisar  $\mathscr{I}$  Limpar

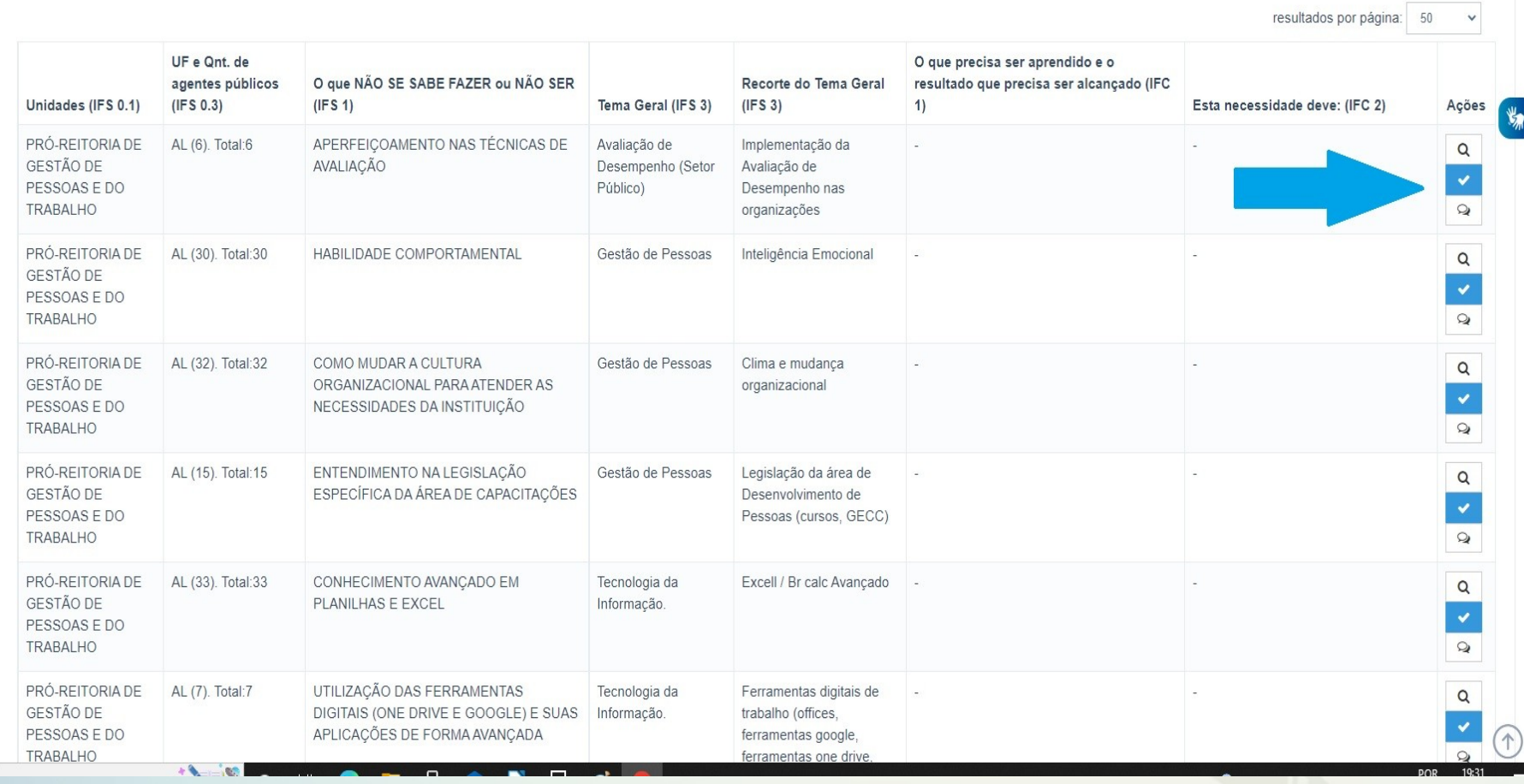

necessidades não validadas são as destacadas no ícone azul. Basta clicar e iniciar a validação uma

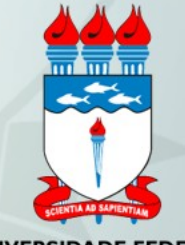

#### ESTAS FORAM AS NECESSIDADES REGISTRADAS POR SUA EQUIPE

IFS 0.1 - A qual(is) unidade(s) do órgão/da entidade refere-se essa necessidade de desenvolvimento identificada? \* 0

- Progep

IFS 0.2 - Qual o perfil dos agentes públicos que possuem essa necessidade de desenvolvimento? \* **O** 

- Técnicos e docentes

IFS 3 - Para resolver esse problema, é preciso aprender algo. Qual o tema geral e o recorte de interesse desse conteúdo que precisa ser aprendido? \* 0

- Tecnologia da Informação.: Moodle Básico e Avançado

IFS 4 - Que nível de esforço de aprendizagem em relação a esse conteúdo é preciso para se resolver este problema de desempenho? \* +

- APLICAR: quando se precisa executar ou implementar na prática o conteúdo que será aprendido

IFS 5 - Uma vez que se tenha aprendido o que se precisa, qual a capacidade será  $desenvolvida? *  $\bigcirc$$ 

- "Criar, definir layout, gerenciar Cursos dentro da plataforma; utilizar os tipos de atividades mais utilizados do moodle, organizando o conteúdo no

IFS 6 - Tendo aprendido o que se precisava e alcançado o desempenho esperado, que resultado isso trará para organização? \* O

Capacitar os docentes para utilizar o moodle com eficácia, proporcionando melhor qualidade nas atividades desenvolvidas com os discentes.

#### ESTAS SÃO AS DECISÕES QUE VOCÊ PRECISA TOMAR QUANTO ÀS NECESSIDADES

IFC 1 - Para resolver esse problema de desempenho, os agentes públicos têm a necessidade de aprender algo e alcançar um resultado organizacional. Classifique isso que precisa ser aprendido(conferir IFS 3) e esse resultado a ser alcançado (IFS 6): \* 0

O QUE PRECISA SER APRENDIDO É:

O Contínuo: isso é recorrente, precisamos disso regularmente.

Consequente: isso não é recorrente, precisamos disso em resposta a mudanças internas e externas previstas em nossa organização.

O Emergente: isso surgiu inesperadamente, precisamos disso em resposta a mudanças imprevistas em nossa organização.

### O RESULTADO ORGANIZACIONAL A SER ALCANÇADO É:

Operacional: resultado produzido pelos agentes públicos e equipes dentro da organização, ao implementar projetos/programas e realizar tarefas.

O Tático: resultado entregue pela organização aos usuários/cidadãos, ao alcançar metas e objetivos organizacionais.

O Estratégico: resultado que contribui para a sociedade, comunidades atendidas pela organização e parceiros, ao atender diretrizes estratégicas organizacionais.

**A** esquerda, estão as necessidades de cadastradas pela unidade. E a direita, os campos de validação a serem preenchidos

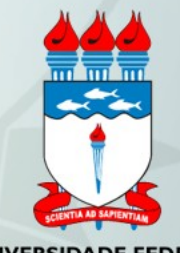

IFS 4 - Que nível de esforço de aprendizagem em relação a esse conteúdo é preciso para se resolver este problema de desempenho? \* 0

- APLICAR: quando se precisa executar ou implementar na prática o conteúdo que será aprendido

IFS 5 - Uma vez que se tenha aprendido o que se precisa, qual a capacidade será  $desenvolvida?$ 

- "Criar, definir layout, gerenciar Cursos dentro da plataforma; utilizar os tipos de atividades mais utilizados do moodle, organizando o conteúdo no

IFS 6 - Tendo aprendido o que se precisava e alcançado o desempenho esperado, que resultado isso trará para organização? \* 6

Capacitar os docentes para utilizar o moodle com eficácia, proporcionando melhor qualidade nas atividades desenvolvidas com os discentes.

O Emergente: isso surgiu inesperadamente, precisamos disso em resposta a mudanças imprevistas em nossa organização.

### O RESULTADO ORGANIZACIONAL A SER ALCANÇADO É:

Operacional: resultado produzido pelos agentes públicos e equipes dentro da organização, ao implementar projetos/programas e realizar tarefas.

O Tático: resultado entregue pela organização aos usuários/cidadãos, ao alcançar metas e objetivos organizacionais.

O Estratégico: resultado que contribui para a sociedade, comunidades atendidas pela organização e parceiros, ao atender diretrizes estratégicas organizacionais.

IFC 2 - Considerando esta necessidade e todas as demais necessidades da minha equipe, considero que esta necessidade (conferir IFS 3, 4, 5 e 6): \* 0

● Deve seguir para etapa posterior do processo, pois é válida e pertinente.

O Deve ter seu resultado ajustado antes de seguir para etapa posterior do processo.

**Salvar** 

Fechar

O Deve ser desconsiderada, porque:

Justificativa

**Ao final do** processo, basta clicar em salvar. A necessidade validade terá seu ícone destacado na cor verde.

Considero que esta necessidade deve (IFC 2):

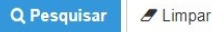

resultados por página: 50

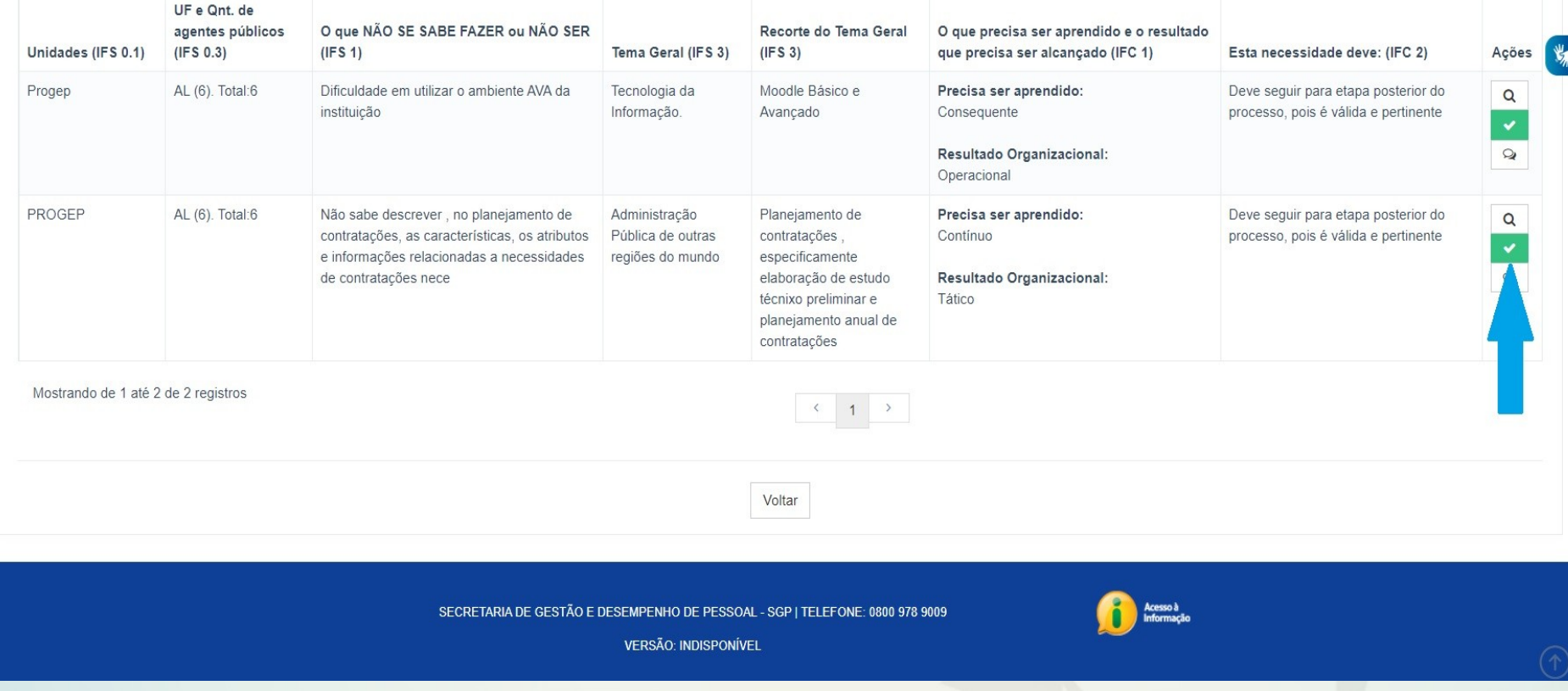

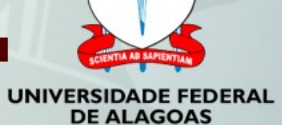

A partir desse momento caberá a Progep e a autoridade máxima da UFAL realizar a consolidação de todas as necessidades de desenvolvimento das unidades e posterior envio do Plano de Desenvolvimento de Pessoas para o SIPEC

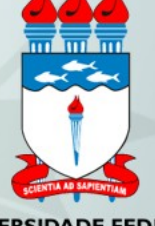

**PRÓ-REITORIA DE GESTÃO DE PESSOAS E DO TRABALHO**

# **NOSSOS CONTATOS**

E-mail: [capacitacao@progep.ufal.br](mailto:capacitacao@progep.ufal.br)

Telefone: 3214-1046 3214 -1884

### Obrigado a todos pela atenção!!!

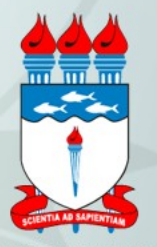